### GlobSol Overview

by

R. Baker Kearfott Department of Mathematics University of Louisiana at Lafayette rbk@louisiana.edu

- This is a modification of a talk given at COCOS'02.
- Only overall aspects are discussed.
- $\bullet$  Talk with me for details concerning the underlying algorithms.

### Interval Global Optimization: Goals

Given a box

$$
\boldsymbol{x}=([\underline{x}_1,\overline{x}_1],\dots [\underline{x}_n,\overline{x}_n]),
$$

find small boxes

$$
\boldsymbol{x}^* = ([\underline{x}_1^*, \overline{x}_1^*], \ldots [\underline{x}_n^*, \overline{x}_n]^*)
$$

such that any solutions of

minimize  $\phi(x)$ subject to  $c_i(x) = 0, i = 1, \ldots, m_1$ ,  $g_i(x) \leq 0, i = 1, \ldots, m_2,$ where  $\phi: \mathbb{R}^n \to \mathbb{R}$  and  $c_i, g_i: \mathbb{R}^n \to \mathbb{R}$ 

are guaranteed to be within one of the  $x^*$  that has been found.

## Elements of GlobSol

- automatic differentiation,
- constraint propagation,
- interval Newton methods,
- $\bullet$  additional, specialized techniques.

# Automatic Differentiation in GlobSol

- Designed originally for small problems.
- Implemented simply, to aid understanding of the code and minimize implementation effort.
- Serves its purpose, but certain inefficiencies are present.

### Predecessors and History

GlobSol began as a research test bed, and grew out of the following earlier packages.

INTBIS: A FORTRAN-77 package for verified solution of nonlinear algebraic systems (ACM TOMS Algorithm 681, 1990)

INTLIB: A FORTRAN-77 library for interval evaluation of standard functions (ACM TOMS Algorithm 737, 1994) 47 (2) (1991), pp. 169–191)

INTERVAL ARITHMETIC: A Fortran-90 module providing an interval data type and an interface to INTLIB (ACM TOMS Algorithm 763, 1996).

### Predecessors and History

(continued)

AD, algorithm improvements: INTOPT 90, SIAM. J. Sci. Comput. 18 (1997) and the book Rigorous Global Search: Continuous Problems, Kluwer, 1996.

The Sun Microsystems project: User interface, testing and bug removal, improvements, applications; first called "GlobSol"

http://www.mscs.mu.edu/∼globsol/

# INTBIS and INTLIB

- Emphasis is on simplicity and ability of user to modify the code and to port the code.
- There is no constraint propagation other than interval Newton methods, and algorithms are simple.
- Except for polynomial systems, the user inputs the equations by assembly-language-like programming.
- Nonetheless:
	- Evaluation of the equations (constraints) is significantly more efficient than in GlobSol.
	- Stadtherr et al have modified INTBIS / INTLIB for some of the most impressive application successes in the field.

## The GlobSol Script

### globsol <source file> <data number>

- 1. Compiles and runs the user-provided Fortran-90 program to produce the internal representation, or codelist for the objective, constraints, and gradients.
- 2. Runs an optimizing program that removes redundant operations from the code list.
- 3. Runs the overall GlobSol optimization process.
- 4. Cleans the directory and temporary files.

# GlobSol's Global Search Routine

rigorous global search.f90

- 1. Remove a box  $\boldsymbol{x}$  from a list of not-yet-examined boxes  $\mathcal{L}$ .
- 2. IF  $x$  is sufficiently small THEN store  $x$ and CYCLE.
- 3. Use constraint propagation to possibly narrow the coordinate widths of the box  $\boldsymbol{x}$ and possibly reject the box  $\boldsymbol{x}$ .
- 4. Perform an interval Newton method to possibly narrow the coordinate widths of  $x$ and to possibly reject  $\boldsymbol{x}$ .
- 5. IF the coordinate widths of  $\boldsymbol{x}$  are now sufficiently narrow THEN store  $\boldsymbol{x}$  and CYCLE.
- 6. (Subdivide) Bisect  $\boldsymbol{x}$  along a chosen coordinate, forming two new boxes; place these boxes on the list  $\mathcal{L}$ .

### Use of GlobSol: Required Files

(How the user controls GlobSol)

GlobSol.CFG: The GlobSol configuration file. This is used to

- control printing,
- set tolerances,
- select algorithm components, such as choice of preconditioner, choice of interval Newton method, form of problem (nonlinear system optimization), etc.
- $\langle \textit{name} \rangle$ . f90: The user-supplied Fortran 90 source file defining the objective and constraints.
- $\langle \textit{name} \rangle$ . DT#: The "box data file." where the user supplies search limits, which coordinates are considered as bound constraints, and an initial guess for a global optimizer, if available.

## The Configuration File GlobSol.CFG

- Is largely self-documenting.
- Users should seldom need to change items other than level of printing, tolerances, and type of problem, and things such as the total CPU time to be allowed to solve a particular problem.
- GlobSol contains several algorithm variants of an experimental nature. Some variants are not presently supported at the level that more promising variants are; users should be wary of changing the configuration file to use these variants.

### An Example Problem and Box Data file

minimize  $\phi(X) = -2 * x_1^2 - x_2^2$ 2 subject to constraints

$$
x_1^2 + x_2^2 - 1 \le 0
$$
  

$$
x_1^2 - x_2 \le 0
$$
  

$$
x_1^2 - x_2^2 = 0
$$

#### mixed.DT1

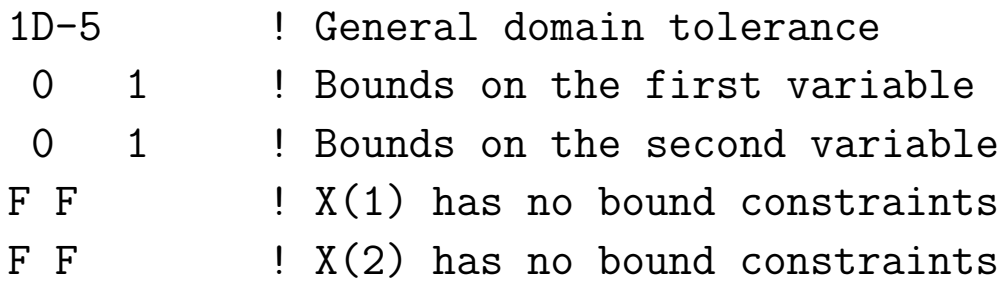

Subsequent optional lines can give an initial guess point.

### A Simple User-Supplied Function file mixed.f90

```
PROGRAM SIMPLE_MIXED_CONSTRAINTS
USE CODELIST_CREATION
    PARAMETER (NN = 2)
     TYPE(CDLVAR), DIMENSION(NN) :: X
     TYPE(CDLLHS), DIMENSION(1):: PHI
     TYPE(CDLINEQ), DIMENSION(2) :: G
     TYPE(CDLEQ), DIMENSION(1) :: C
```
CALL INITIALIZE\_CODELIST(X)

PHI(1) =  $-2*X(1)*2 - X(2)*2$  $G(1) = X(1)$ \*\*2 +  $X(2)$ \*\*2 - 1  $G(2) = X(1)**2 - X(2)$  $C(1) = X(1)**2 - X(2)**2$ 

#### CALL FINISH\_CODELIST END PROGRAM SIMPLE\_MIXED\_CONSTRAINTS

### GlobSol Output File

abridged first part

Typing "globsol mixed 1" gives mixed.OT1, containing:

Output from FIND\_GLOBAL\_MIN on 04/06/1999 at 08:03:52. Version for the system is: March 20, 1999

Codelist file name is: MIXEDG.CDL Box data file name is: MIXED.DT1

Initial box: [ 0.0000E+00, 0.1000E+01 ] [ 0.0000E+00, 0.1000E+01 ]

BOUND\_CONSTRAINT: F F F F

---------------------------------------

CONFIGURATION VALUES:

EPS\_DOMAIN: 0.1000E-04 MAXITR: 60000 DO\_INTERVAL\_NEWTON: T QUADRATIC: T FULL\_SPACE: F VERY\_GOOD\_INITIAL\_GUESS:F USE\_SUBSIT:T OUTPUT UNIT:7 PRINT\_LENGTH:1 Default point optimizer was used.

### Globsol Output File

abridged second part

THERE WERE NO BOXES IN COMPLETED\_LIST. LIST OF BOXES CONTAINING VERIFIED FEASIBLE POINTS: Box no.:1 Box coordinates: [ 0.7071E+00, 0.7071E+00 ] [ 0.7071E+00, 0.7071E+00 ] PHI:  $[-6.1500E+01, -0.1500E+01]$ Level: 3 Box contains the following approximate root: 0.7071E+00 0.7071E+00 OBJECTIVE ENCLOSURE AT APPROXIMATE ROOT:  $[- -0.1500E + 01, -0.1500E + 01]$ U0: [ 0.3852E+00, 0.3852E+00 ] U: [ 0.5777E+00, 0.5777E+00 ] [ 0.0000E+00, 0.1000E+01 ] V: [ 0.1926E+00, 0.1926E+00] INEQ\_CERT\_FEASIBLE: F T NIN\_POSS\_BINDING:1 Number of bisections: 1 BEST\_ESTIMATE: -0.1500E+01 Total number of boxes processed in loop: 4 Overall CPU time: 0.5000D-01

### Advice on GlobSol's Use

Interpretation of Results

- The only guarantees (at present): Any global minimizers must lie within the boxes in the output list.
- A non-empty output list does not guarantee existence of global minima.
- An empty output list does not necessarily mean a bug. It usually means either an overconstrained or an underconstrained problem. (The search box does not correspond to bound constraints unless explicitly set.)

## Advice on GlobSol's Use

Turning On and Off Constraint Propagation

- On average, and for most problems, constraint propagation gives a small but significant improvement in GlobSol's overall performance.
- Constraint propagation is indispensable for some problems.
- Because inverses are not implemented in extended arithmetic in GlobSol, constraint propagation does not work for some problems.
- Users can experiment with the switch USE SUBSIT (use "substitution-iteration") in GlobSol.CFG to turn on and off constraint propagation.

# Advice on Bound Constraints

- GlobSol solves unconstrained problems more efficiently than constrained problems.
	- Large numbers of bound constraints lead to excessive "peeling."
	- In practice, interval Newton methods do not seem to function well with the Fritz–John system for larger boxes.
- Suggestion:
	- 1. Start with an unconstrained system.
	- 2. Selectively add constraints until the problem has a solution.
	- 3. Experiment with which constraints are important.

But does this correspond to optimal use of constraint technology???

# On Equality Constraints, Data Fitting

- We have tried GlobSol with numerous test sets with nonlinear least squares problems and nonlinear minimax problems (which we reformulated as smooth problems with constraints using Lemaréchal's technique).
- GlobSol almost uniformly failed to solve these problems efficiently.
- Although the Fritz-John matrix is not necessarily singular at critical points, we believe the problems to be related to intrinsic properties of the Fritz–John matrix, in the case of minimax problems.
- We have also tried several variants for least squares, without success.
- Thus, GlobSol cannot presently handle overdetermined systems well.

# Possibilities for Data Fitting Problems

- For the interval Newton method, reformulate the minimax problem as an uncertain linear programming problem, and solve with Jansson's techniques.
- Reformulate as a system of equations with tolerances (as Hansen / Walster explain).
	- We have experimented in some depth with this technique last summer.
	- Although hopeful, we don't have a final answer yet.
	- This technique will involve getting the user to accept a different interpretation of "solution". The solution will not be least-squares or minimax, but a set over which all residuals are within a tolerance. (See my talk on the linear case from Validated Computing 2002.)

# GlobSol's Future

- Totally rewrite to simplify the structure more.
- Improve the user interface (better I/O) and low-level (more efficient code list interpretation, etc.)
- Include of additional good algorithms of others (the LP rejection technique of Nenov, van Hentenryck's univariate search, etc.)
- Do additional research on new algorithms (such as for nonlinear data fitting).

These items need to be prioritized, and time resources need to be found.